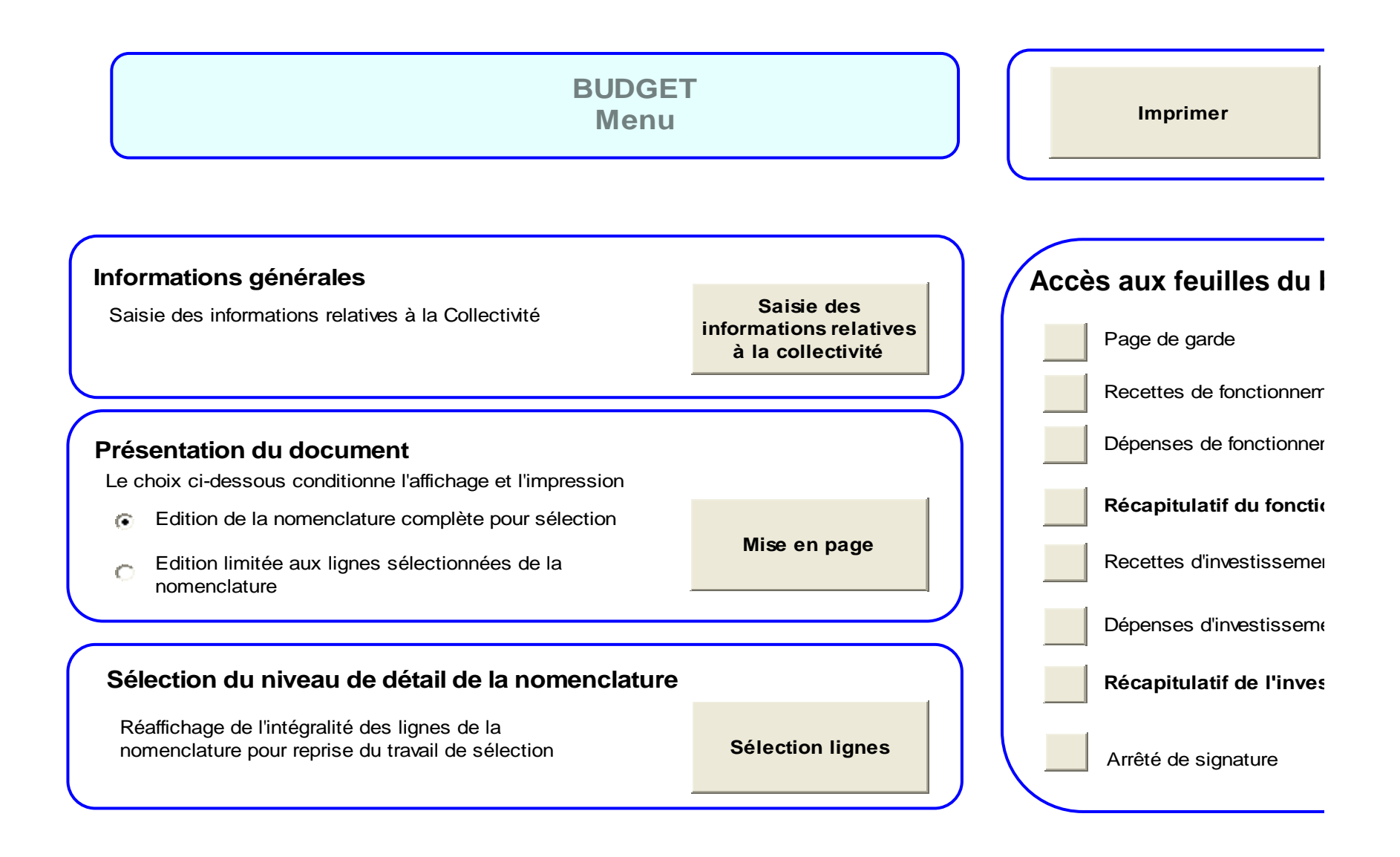

**Création d'une feuille de programme d'investissement**

- **C** Programme d'investissement en recettes
- externalisment d'investissement en recettes de la programme d'investissement en dépenses de la programme de la programme de la programme de la programme de la programme de la programme de la programme de la programme de la

**programme**

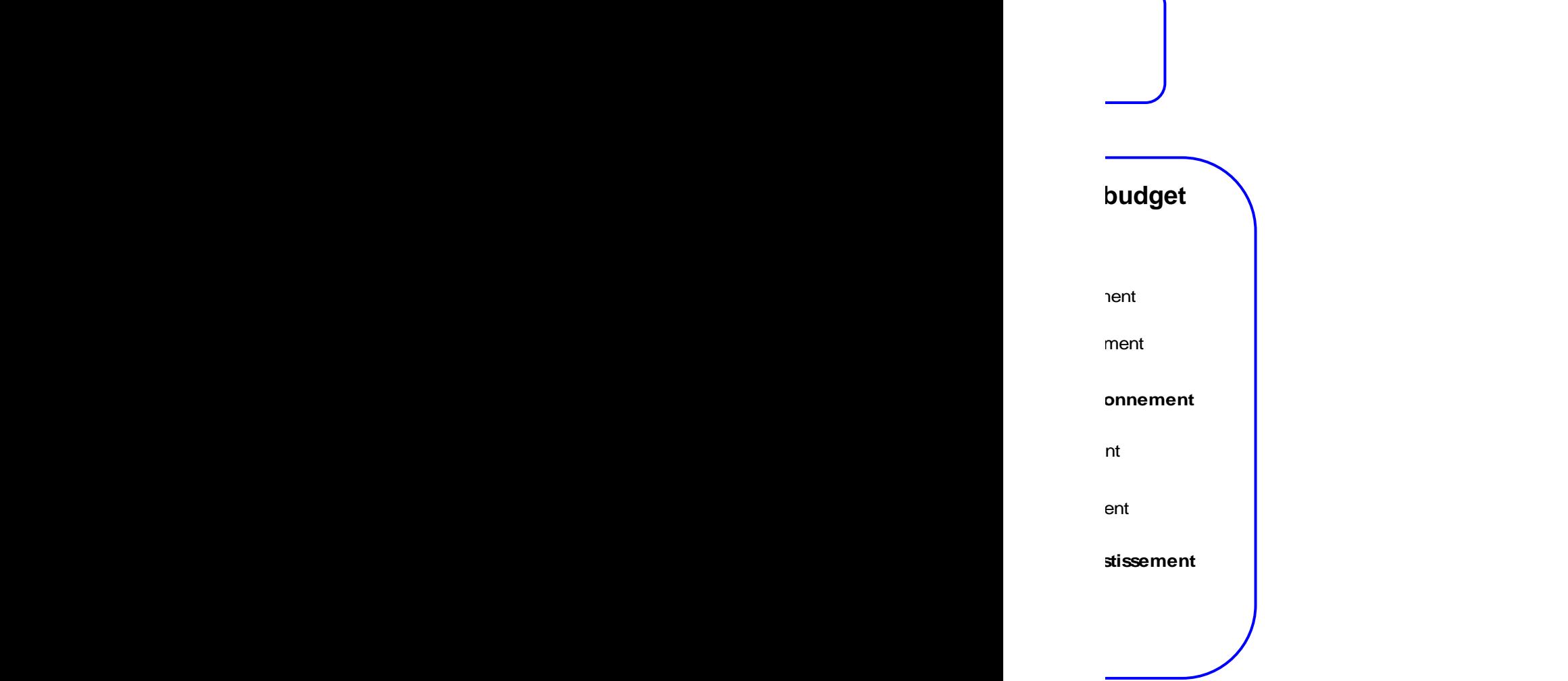